## **浦发银行网上银行银期签约流程**

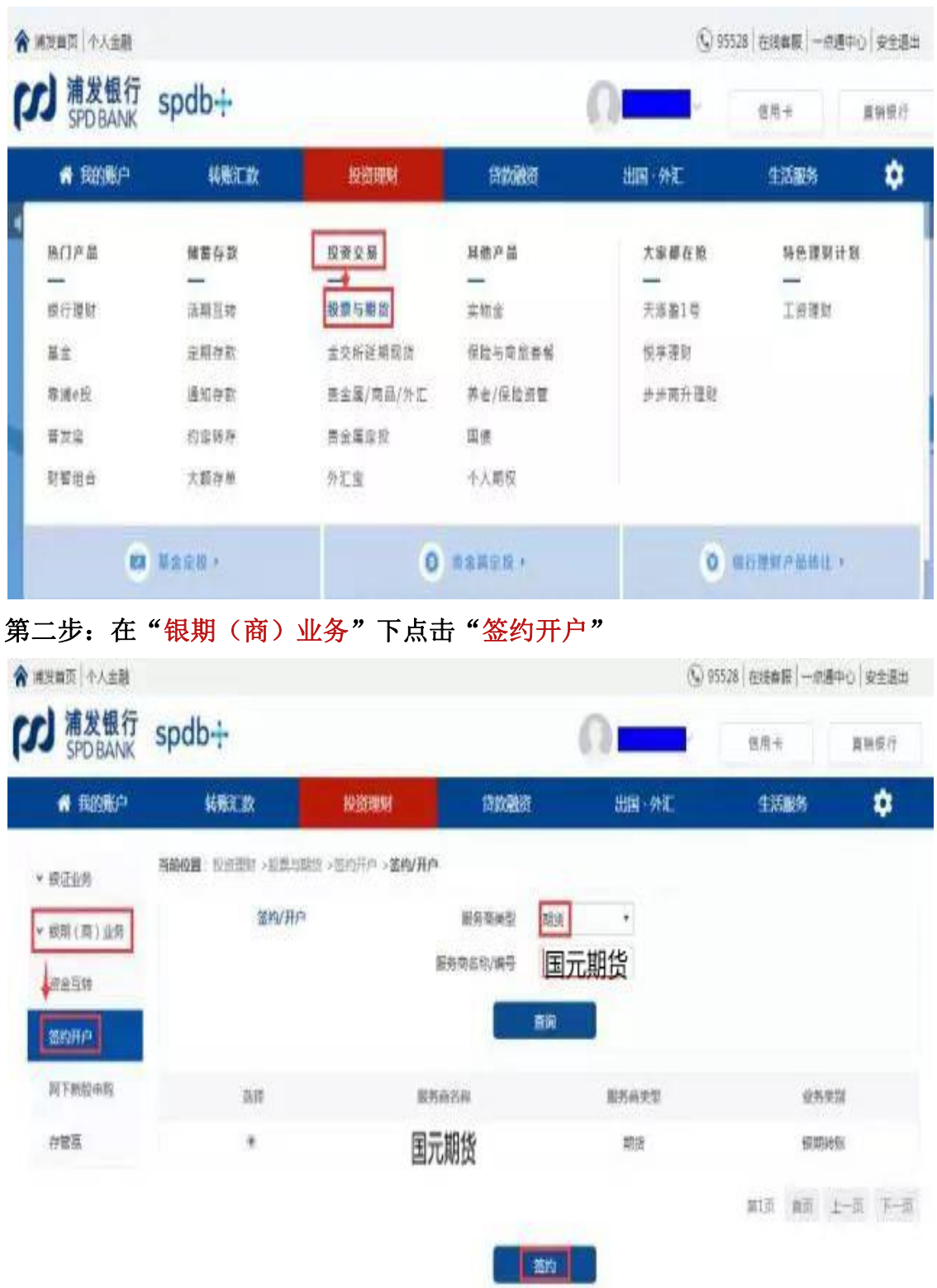

## 第一步: "投资理财"栏目下点击"投资交易一股票与期货"

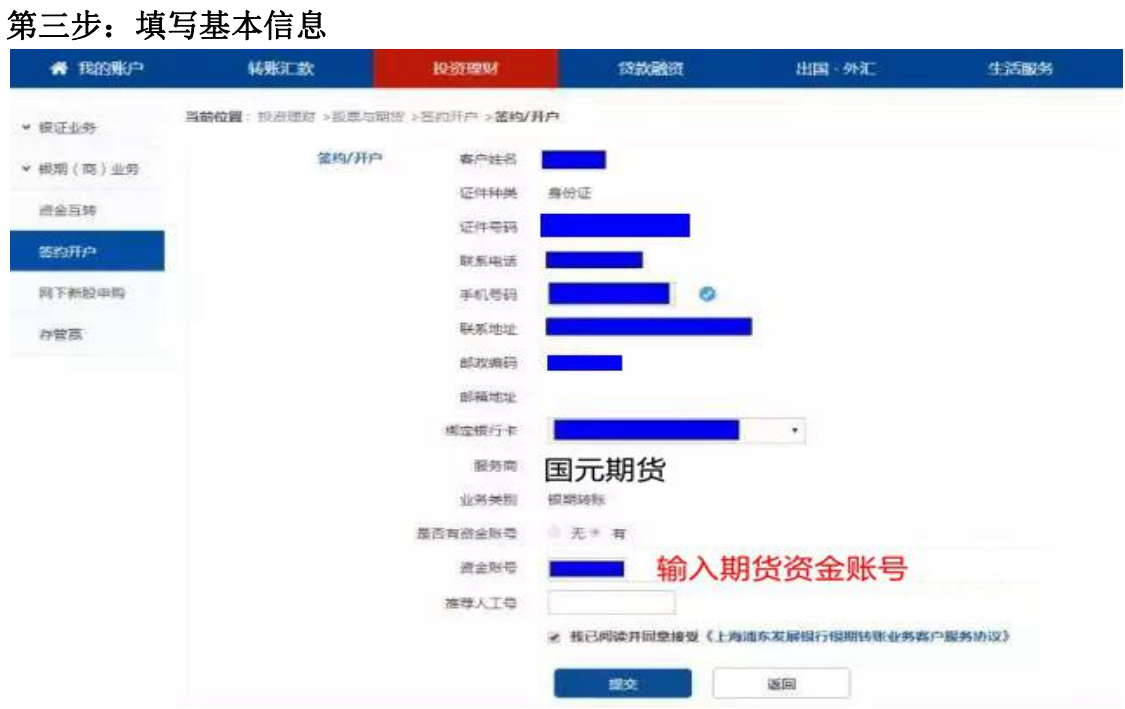

## 第四步:确认基本信息

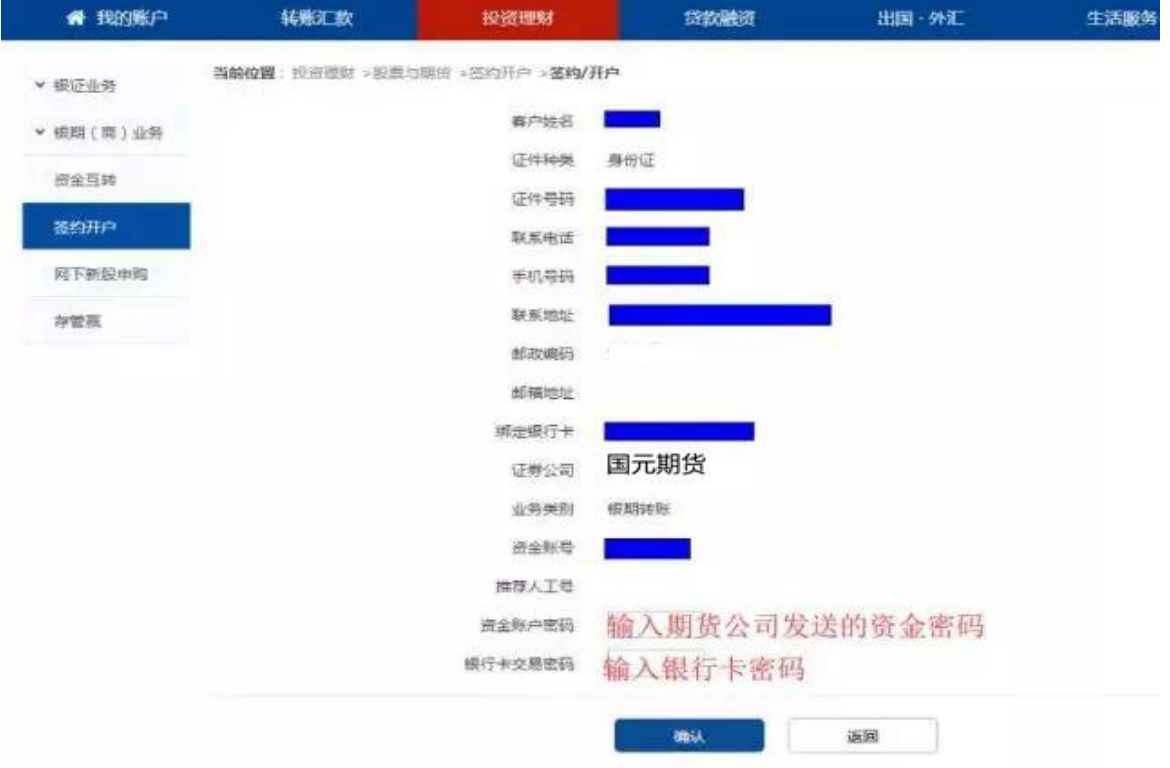

## 第五步: 确认提交,完成签约